## **Overview**

## Table of contents

Remote Desktop 1

## Remote Desktop

Starting with 2023.06.2, remote desktop sessions are no longer supported. You can launch a session on Posit Workbench via a web browser.

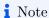

Connecting to Posit Workbench requires the same major version of RStudio Desktop Pro. 2023.03.0 RStudio Desktop Pro is compatible with 2023.06.2 Posit Workbench. It may be possible to connect with mismatched versions of Workbench and Desktop Pro, but this may lead to unexpected behavior and is not officially supported.